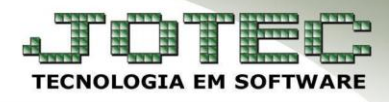

## **CADASTRO DE CLIENTES** *FMCAICL00*

 *Explicação: O cadastro de cliente no sistema possibilita a inclusão de várias informações pertinentes ao cliente, que são vitais para a emissão das notas fiscais e auxiliarão no controle financeiro. Esse cadastro poderá ser acessado por meio de vários módulos do sistema.*

## Para acessar o cadastro do cliente acesse: *Faturamento > Cliente:*

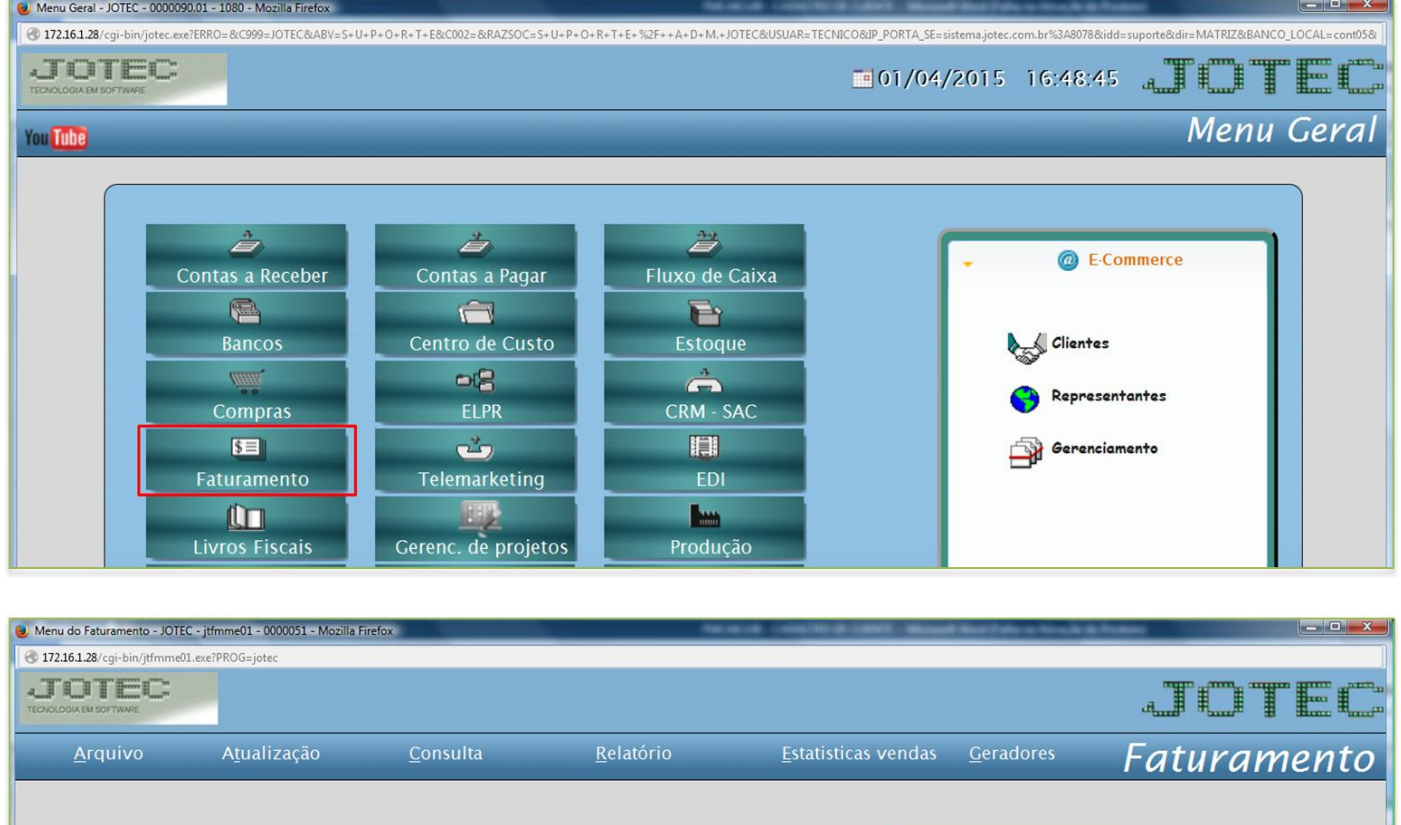

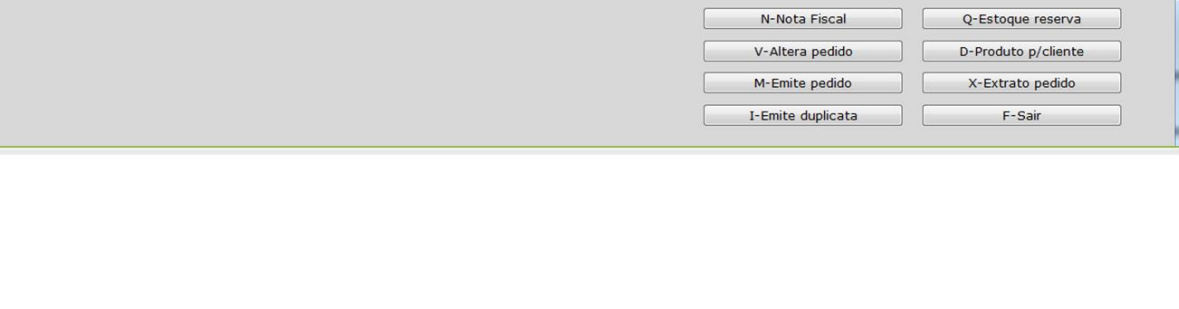

L-Clientes

P-Pedido

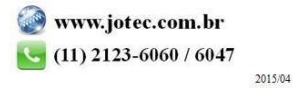

O-Condensa Dupl.

U-Consulta Nota

Suporte Eletrônico

## $\triangleright$  Será aberta a tela abaixo:

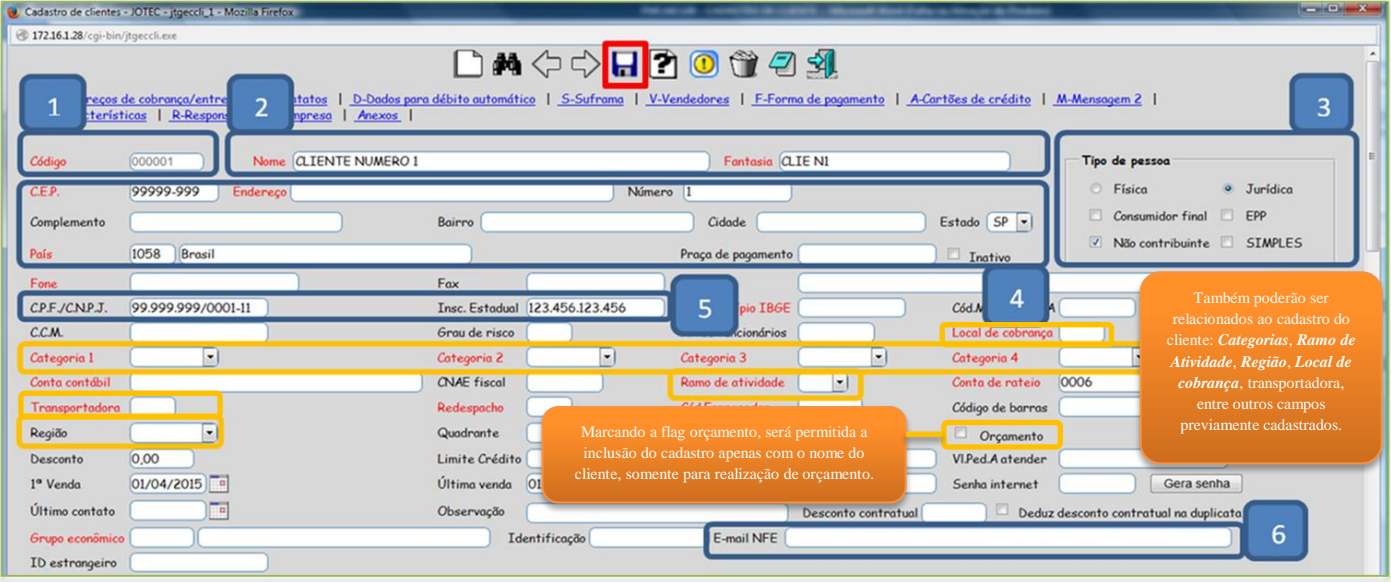

## **Explicação dos campos:**

- *(1) Código:* Preenchido automaticamente pelo sistema ao salvar.
- *(2) Nome* e *Fantasia:* Informar a razão social e o nome Fantasia do cliente.
- *(3) Tipo de pessoa:* Informar neste campo se o cliente é pessoa física, jurídica, não contribuinte, simples etc.
- *(4) Dados de Endereço:* Informar o endereço completo do cliente
- *(5) CNPJ e Inscrição Estadual*

*(6) E-mail Nf-e:* Informar neste campo o e-mail do cliente para que seja enviado uma cópia do arquivo XML e da Danfe para o cliente na emissão da nota fiscal.

Poderão ser informados também os *contatos* e os *endereços de cobrança* e de *entrega* do cliente:

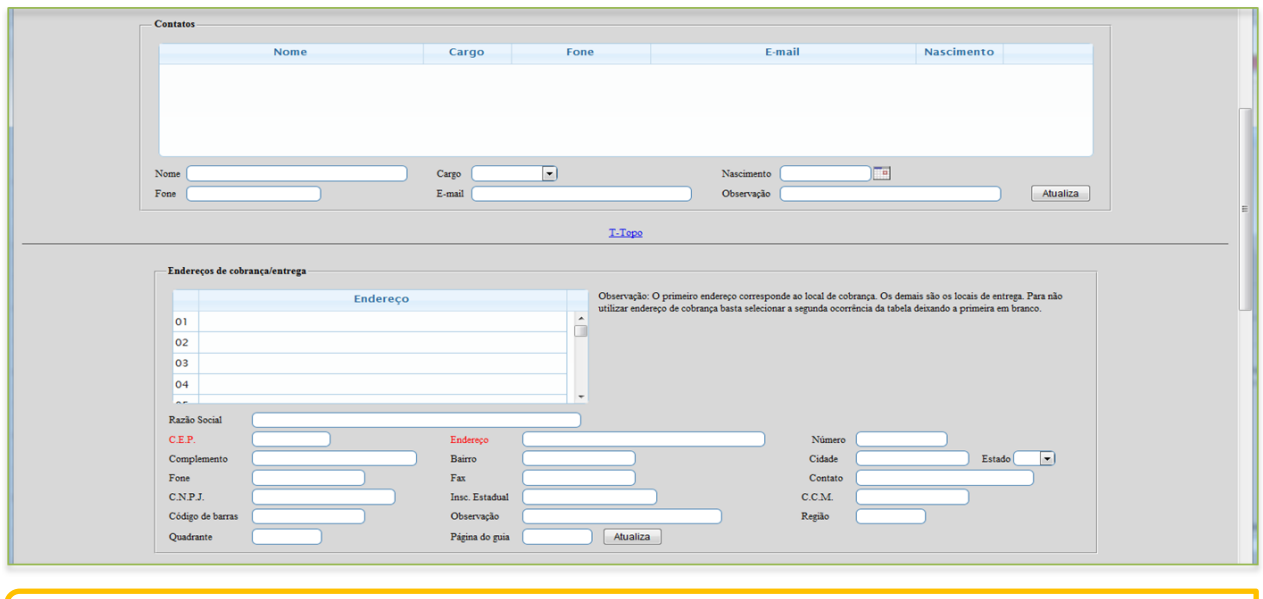

*Obs: Os outros campos são opcionais e deverão ser preenchidos de acordo com a necessidade.* 

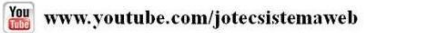

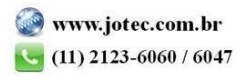